# **Code Conventions for the Python Programming Language**

## *File Suffixes*

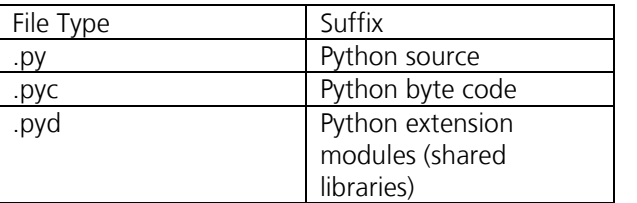

## *File Structure*

- 1. File header describing encoding / authors / copyright / etc.
- 2. Module documentation string.
- 3. Import statements.
- 4. Module properties, at least *\_\_version\_\_*.
- 5. Definition of constants.
- 6. Definition of module level variables, functions, classes.

Separate these parts with two blank lines. Limit the file length to 600 lines.

# *Source Code Encoding*

- Use ASCII encoding
- If non-ASCII characters are required include those using \x, \u or \U escape sequences. Exception: Author names:
	- o Use the UTF-8 encoding.
	- o Indicate this encoding (PEP 263) in the first line as follows:

 $codina:$   $utf-8$ 

## *Imports*

- Each line should usually contain at most one import statement.
- Import packages and modules only.
- Import grouping:
	- o Standard library imports.
	- o Third party imports.
	- o Application-specific imports.
- Separate import groups with a blank line.
- No relative imports.

# *Indentation*

- **Indent:** 4 spaces.
- Don't indent module level variables, classes, functions.
- When an expression will not fit on a single line (max. 120), break it according to these general principles:
	- o Use implicit line continuation within (),  $[1, \{$ } for a line break.
	- o Break after a comma.
	- o Break before an operator.
	- o Align the new line with the beginning of the expression at the same level on the previous line **or** use an indent of 4 spaces.

# *Whitespace*

- Use a blank line between related parts of the code and between methods of a class.
- Use two blank lines between module level functions and classes.
- Use blank spaces:
	- o Between a keyword and a parenthesis.
	- o After commas in argument lists.
	- o Before and after binary operators.
- Don't surround the *=* operator with blanks if it is used to indicate default parameter values or keyword arguments.

# *Comments*

#

- Don't explain what's obvious from the code.
- Write comments in English.
- Use inline comments sparingly.
- Keep the comments up-to-date!

# Here is a block comment. #

 $x = x + 2$  # This is an inline comment.

# *Documentation Strings*

- Required for all public modules, functions, classes, methods.
- Non-public stuff should have at least a one-line documentation string after the definition.
- Separate documentation string and implementation with a blank line.
- Use Sphinx mark-up to document parameters, return values and exceptions.

""" One-line documentation string. """

"""

Multi-line documentation string.

Another comment. "" ""

# *Statements*

- Each line should contain at most one statement.
- Limit the line length to 120 characters.
- Compound statements are multiple statements on the same line and should NEVER be used.

The if-else class of statements should have the following form:

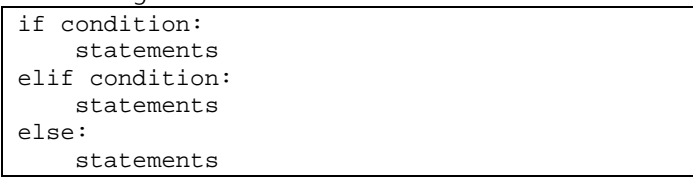

Please avoid long if-else statements and use dictionaries instead.

Please avoid unnecessary brackets around conditions.

#### Loop statements should have the following form:

for item in target\_list: statements

for key, value in target\_dict.iteritems(): statements

while condition: statements

#### *Exceptions*

- Use class-based exceptions and inherit from the built-in class *Exception*.
- Don't simply catch *Exception*.
- Don't use the empty *except* statement.
- A *try-except* statement should have the following format:

#### try: statements except ExceptionClass1, error: statements except ExceptionClass2, error: statements

- Use the *error.args* to access the exception arguments.
- Use the *with* statement to encapsulate cleanup behaviour (available since Python 2.5):

with open("/file\_path", "r") as file\_object: print(file\_object.read())

> • Use *except ExceptionClass as error:* (available since Python 2.6).

## *Classes*

- Define all instance variables in *\_\_init\_\_, \_\_new\_\_* or *setup* (unit tests).
- First parameter of instance methods is *self*.
- First parameter of class methods is *cls*.
- Don't document the first parameter of methods or class methods.
- Structure of classes
	- o Class definition.
	- o Class documentation string.
	- o *\_\_init\_\_* method.
	- o *property* statements
	- o Methods (functionally grouped).

# *Naming Conventions*

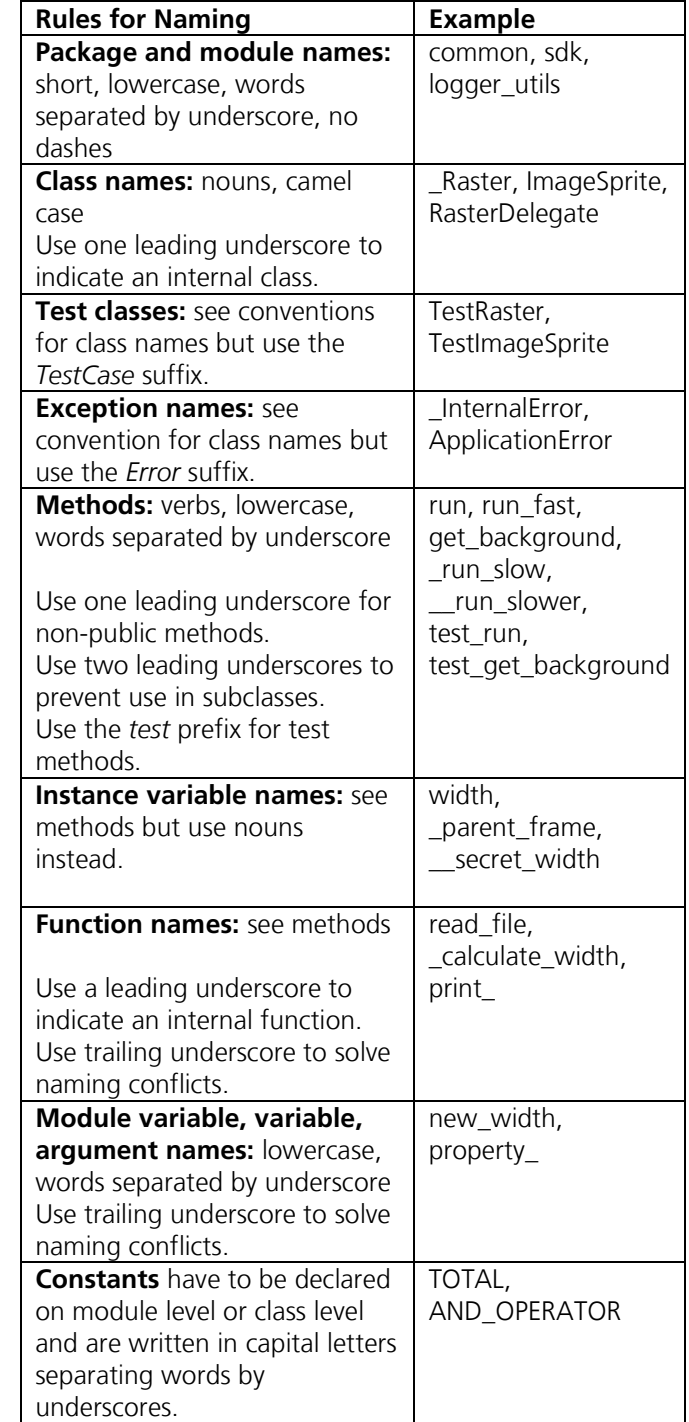

#### *Sample Code*

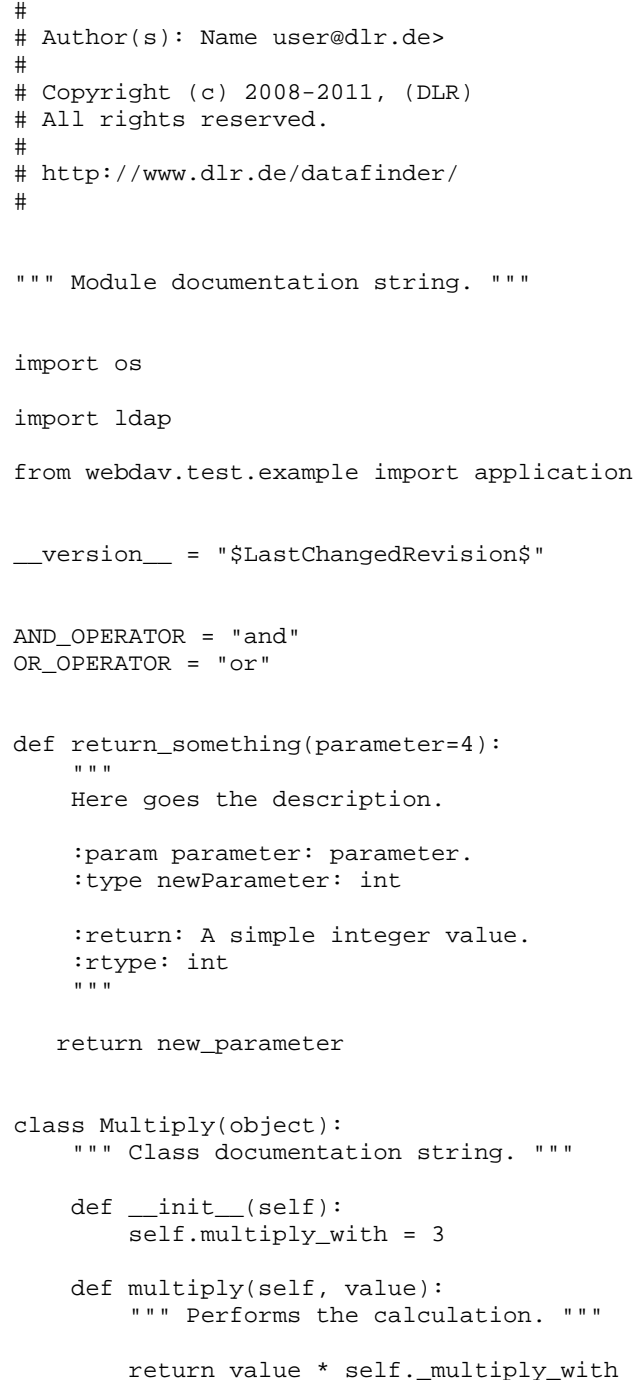